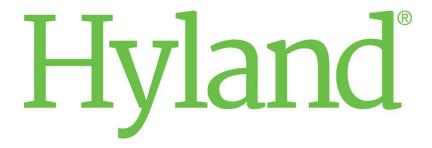

# PACSgear Enterprise Server DICOM Conformance Statement ENG-CS-DCS-RevG

Date: September 2022

#### **Documentation Notice**

Information in this document is subject to change without notice. The software described in this document is furnished only under a separate license agreement and may only be used or copied according to the terms of such agreement. It is against the law to copy the software except as specifically allowed in the license agreement. This document or accompanying materials may contain certain information which is confidential information of Hyland Software, Inc. and its affiliates, and which may be subject to the confidentiality provisions agreed to by you.

Complying with all applicable copyright laws is the responsibility of the user. Without limiting the rights under copyright law, no part of this document may be reproduced, stored in or introduced into a retrieval system, or transmitted in any form or by any means (electronic, mechanical, photocopying, recording, or otherwise), or for any purpose, without the express written permission of Hyland Software, Inc. or one of its affiliates.

Hyland, HXP, OnBase, Alfresco, Nuxeo, and product names are registered and/or unregistered trademarks of Hyland Software, Inc. and its affiliates in the United States and other countries. All other trademarks, service marks, trade names and products of other companies are the property of their respective owners.

© 2022 Hyland Software, Inc. and its affiliates.

The information in this document may contain technology as defined by the Export Administration Regulations (EAR) and could be subject to the Export Control Laws of the U.S. Government including for the EAR and trade and economic sanctions maintained by the Office of Foreign Assets Control as well as the export controls laws of your entity's local jurisdiction. Transfer of such technology by any means to a foreign person, whether in the United States or abroad, could require export licensing or other approval from the U.S. Government and the export authority of your entity's jurisdiction. You are responsible for ensuring that you have any required approvals prior to export.

# **Revision History**

| Date         | Rev | Authors                           | Description                                                                                   |
|--------------|-----|-----------------------------------|-----------------------------------------------------------------------------------------------|
| 12-JUL-2016  | Α   | Abdul Khatri                      | First draft                                                                                   |
| 05-AUG-2016  | В   | Abdul Khatri                      | Revision B Fixed SOP for video, removed trademark, and updated copyright.                     |
| 29-SEPT-2016 | С   | Andrew Robinson<br>Cheryl Hawkins | Revision C Fixed minor typos and formatting issues, removed trademark, and updated copyright. |
| 08-SEPT-2018 | D   | Tammy Matthews                    | Revision D Updated trademark and copyright.                                                   |
| 20-NOV-2018  | E   | Tammy Matthews                    | Revision E Rebranded to Hyland                                                                |
| 19-June-20   | F   | Julie Clements                    | Revision F Changed to Enterprise Server and updated the layout.                               |
| 26-OCT-2020  | G   | Andrew Robinson<br>Abdul Khatri   | Revision G Added 'HEVC/H.265 Main Profile' to supported transfer syntax.                      |

# **Table of Contents**

| Documentation Notice                                                       | 2  |
|----------------------------------------------------------------------------|----|
| Revision History                                                           | 3  |
| List of Figures                                                            | 5  |
| Introduction                                                               | 6  |
| Implementation Model                                                       | 6  |
| Application Data Flow Diagram                                              | 6  |
| Functional Definition of Application Entity                                | 6  |
| Sequencing of Real-World Activities                                        | 7  |
| AE Specifications                                                          | 7  |
| PACSGEAR Enterprise Server AE Specifications                               | 7  |
| Association Establishment Policies                                         | 7  |
| Association Initiation by Real-World Activity                              | 8  |
| Association Acceptance Policy                                              | 9  |
| Communication Profiles                                                     | 10 |
| Supported Communication Stacks                                             | 10 |
| TCP/IP Stack                                                               | 10 |
| Physical Media Support                                                     | 10 |
| Extension/Specialization/Privatization                                     | 10 |
| Configuration                                                              | 10 |
| Extended Character Sets                                                    | 11 |
| Appendix A: Attribute List for DICOM Storage SCU for Still Images          | 12 |
| Appendix B: Attribute List for DICOM Storage SCU for MPEG-4 Images         | 14 |
| Appendix C: Attribute List for DICOM Modality Worklist Management Requests | 16 |
| Appendix D: Attribute List for DICOM Q/R C-FIND Requests                   | 17 |

# List of Figures

| Figure 1.  | PACSgear Enterprise Server Implementation Model                   | 6  |
|------------|-------------------------------------------------------------------|----|
| Figure 2.  | PACSgear Enterprise Server SOP Classes                            | 7  |
| Figure 3.  | Implementation Identifying Information                            | 7  |
| Figure 4.  | Presentation Context Table – Transmit Images                      | 8  |
| Figure 5.  | Transmit Images AE – Transfer Syntaxes Supported                  | 8  |
| Figure 6.  | Presentation Contexts – Worklist Lookup                           | 9  |
| Figure 7.  | Presentation Contexts – Query Lookup                              | 9  |
| Figure 8.  | DICOM Storage SCU Attribute List (Secondary Capture still images) | 13 |
| Figure 9.  | DICOM Storage SCU Attribute List (MPEG-4 transfer syntax)         | 15 |
| Figure 10. | DICOM Modality Worklist Attributes                                | 16 |
| Figure 11  | DICOM O/R C-FIND Attributes                                       | 17 |

#### Introduction

This conformance statement is designed to communicate technical information regarding the PACSgear Enterprise Server product and its compliance to the DICOM 3.0 standard. PACSgear Enterprise Server is designed to receive metadata, photos and videos from a PACSGEAR Suite Client and send to any PACS or VNA via DICOM, HL7 or XDS. Patient demographics are either entered by the user, or can be selected using DICOM Modality Worklist functionality or DICOM Study Root Query/Retrieve-Find functionality.

# Implementation Model

#### **Application Data Flow Diagram**

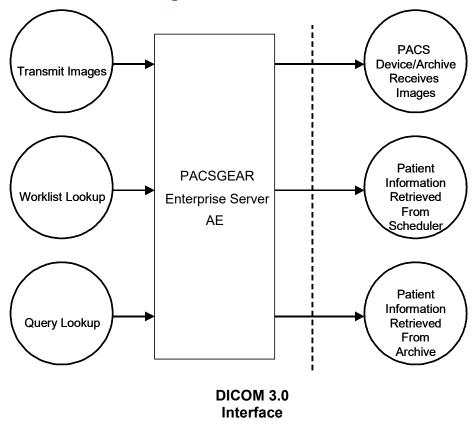

Figure 1. PACSgear Enterprise Server Implementation Model

PACSgear Enterprise Server is used to receive clinical images or videos from a PACSGEAR Suite Client and transmit them to a PACS device via DICOM, HL7 or XDS. Patient demographic information can be entered manually, or it can be downloaded from an external scheduling system via DICOM Modality Worklist or an archive via DICOM Study Root Query/Retrieve (Q/R) -Find requests.

# Functional Definition of Application Entity

The PACSgear Enterprise Server Application Entity (AE) supports the following three SCU functions (one at a time):

- Transmit Images This AE is responsible for the management of DICOM Storage SCU activities.
- **Worklist Lookup** This AE provides patient demographic and study information lookups utilizing DICOM Modality Worklist requests as an SCU.
- **Query Lookup** This AE provides patient demographic and study information lookups utilizing DICOM Study Root Q/R-Find requests as an SCU.

#### Sequencing of Real-World Activities

Not Applicable.

# **AE Specifications**

### PACSGEAR Enterprise Server AE Specifications

The PACSGEAR Enterprise Server AE provides Standard Conformance to the following DICOM 3.0 SOP Classes as an SCU.

| SOP Class Name                          | SOP Class UID               |  |
|-----------------------------------------|-----------------------------|--|
| Secondary Capture Image Storage         | 1.2.840.10008.5.1.4.1.1.7   |  |
| Modality Worklist                       | 1.2.840.10008.5.1.4.31      |  |
| Study Root Q/R Information Model – Find | 1.2.840.10008.5.1.4.1.2.2.1 |  |

Figure 2. PACSGEAR Enterprise Server SOP Classes

#### Association Establishment Policies

#### General

The maximum PDU size for any association establishment that is offered is 16 Kbytes.

#### Number of Associations

The PACSgear Enterprise Server AE can establish one or more associations depending on number of jobs being performed.

#### Asynchronous Nature

The PACSgear Enterprise Server AE does not support asynchronous communication.

#### Implementation Identifying Information

The implementation identifying information for this DICOM 3.0 implementation is:

| Implementation Class UID | 1.3.6.1.4.1.23849.1 |
|--------------------------|---------------------|
| Version Name             | PACSGEAR_v3         |

Figure 3. Implementation Identifying Information

#### Association Initiation by Real-World Activity

#### Real-World Activity – Transmit Images

#### **Associated Real-World Activity**

After a user has scanned, imported, acquired one or more images into the PACSgear Enterprise Server system, the user will then select the Send Button. The PACSgear Enterprise Server AE will request an association with a single configured AE. PACSgear Enterprise Server will then transmit all of the images over this association, and will request an association release.

#### **Presentation Contexts**

| SOP Class Name                     | SOP Class UID             | Transfer<br>Syntax | Role | Extended<br>Negotiation |
|------------------------------------|---------------------------|--------------------|------|-------------------------|
| Secondary Capture<br>Image Storage | 1.2.840.10008.5.1.4.1.1.7 | See below          | SCU  | None                    |

Figure 4. Presentation Context Table – Transmit Images

#### **Transfer Syntax**

The Transmit Images AE support the following transfer syntax list.

| Transfer Syntax Name                      | Transfer Syntax UID     |
|-------------------------------------------|-------------------------|
| JPEG Baseline (Process 1)                 | 1.2.840.10008.1.2.4.50  |
| MPEG-4 AVC/H.264 High Profile / Level 4.1 | 1.2.840.10008.1.2.4.102 |
| DICOM Implicit VR Little Endian           | 1.2.840.10008.1.2       |
| HEVC/H.265 Main Profile / Level 5.1       | 1.2.840.10008.1.2.4.108 |

Figure 5. Transmit Images AE – Transfer Syntaxes Supported

#### SOP Specific Conformance for Image Storage

Standard conformance is provided to for the supported SOP Classes. For specific attributes utilized during the storage operation please refer to Appendix A for still images and Appendix B for video (MPEG-4).

#### Real-World Activity – Worklist Lookup

#### **Associated Real-World Activity**

A user may query a DICOM Modality Worklist SCP and select a Worklist entry from which to populate the patient demographics within one or more images. When the user selects the Lookup button from within PACSgear Enterprise Server, the PACSgear Enterprise Server AE requests an association with a configured Worklist AE. PACSgear Enterprise Server will then issue a C-Find request that contains any of the search attributes entered by the user. The results are then presented to the user for selection. Once a patient is selected the corresponding worklist attributes are downloaded into the patient entry form.

#### **Presentation Contexts**

| Presentation Context Table      |                        |                              |      |                         |
|---------------------------------|------------------------|------------------------------|------|-------------------------|
| Abstract Syntax                 |                        | Transfer Syntax              | Role | Extended<br>Negotiation |
| Name                            | UID                    |                              |      | Negotiation             |
| Modality Worklist<br>Management | 1.2.840.10008.5.1.4.31 | Implicit VR Little<br>Endian | SCU  | None                    |

Figure 6. Presentation Contexts – Worklist Lookup

#### **SOP Specific Conformance for Modality Worklist Management**

Standard conformance is provided to the DICOM Modality Worklist Management Service Class. For specific fields that are issued during the Modality Worklist C-Find request please refer to Appendix B.

#### Real-World Activity – Query Lookup

#### **Associated Real-World Activity**

A user may query a DICOM Query/Retrieve SCP and select a patient from which to populate the patient demographics within one or more images. When the user selects the Lookup button from within PACSgear Enterprise Server, the PACSgear Enterprise Server AE requests an association with a configured Q/R SCP AE. PACSgear Enterprise Server will then issue a C-Find request that contains any of the search attributes entered by the user. The results are then presented to the user for selection. Once a patient is selected the corresponding attributes are downloaded into the patient entry screen.

#### **Presentation Contexts**

| Presentation Context Table                                  |                             |                              |      |             |
|-------------------------------------------------------------|-----------------------------|------------------------------|------|-------------|
| Abstract Syntax                                             |                             | Transfer                     | Role | Extended    |
| Name                                                        | UID                         | Syntax                       |      | Negotiation |
| Study Root<br>Query/Retrieve<br>Information Model<br>– Find | 1.2.840.10008.5.1.4.1.2.2.1 | Implicit VR Little<br>Endian | SCU  | None        |

Figure 7. Presentation Contexts – Query Lookup

#### SOP Specific Conformance for Study Root Query/Retrieve

Standard conformance is provided to the DICOM Study Root Q/R Service Class. For specific fields that are issued during the C-Find request please refer to Appendix C.

## Association Acceptance Policy

The PACSgear Enterprise Server product does not accept incoming associations.

#### Communication Profiles

#### Supported Communication Stacks

The PACSgear Enterprise Server AE provides DICOM 3.0 TCP/IP Network Communication Support as defined in PS 3.8.

#### TCP/IP Stack

The PACSgear Enterprise Server AE implements DICOM 3.0 on top of the Windows TCP/IP stack.

#### Physical Media Support

The PACSgear Enterprise Server AE is indifferent to the physical medium over which TCP/IP executes.

# Extension/Specialization/Privatization

Not Applicable.

# Configuration

The following fields are configurable for the PACSgear Enterprise Server AE:

- Local AE Title
- Remote Storage AE Title
- Remote Storage IP Address
- Remote Storage Port
- Field that determines if the Lookup operation utilizes DICOM Worklist Management or Query/Retrieve services.
- Lookup Provider AE Title
- Lookup Provider IP Address
- Lookup Provider Port
- Lookup Study Date Range
- Institution
- Department
- Station Name
- Manufacturer
- Model
- Serial #
- Version #
- Series Number

- Video Support
- Image Quality
- Video Quality

Please, note that one or more remote storage locations may be configured.

# **Extended Character Sets**

Not Applicable.

# Appendix A: Attribute List for DICOM Storage SCU for Still Images

This list contains the DICOM attributes that are used by the PACSgear Enterprise Server AE when issuing a DICOM Storage request as an SCU.

| DICOM Attribute                                      | Comment                                                  |  |  |
|------------------------------------------------------|----------------------------------------------------------|--|--|
| (0008,0008) Image Type                               | ORIGINAL\SECONDARY                                       |  |  |
| (0008,0016) SOP Class UID                            | 1.2.840.10008.5.1.4.1.1.7 (Secondary Capture)            |  |  |
| (0008,0018) SOP Instance UID                         |                                                          |  |  |
| (0008,0020) Study Date                               |                                                          |  |  |
| (0008,0022) Acquisition Date                         |                                                          |  |  |
| (0008,0023) Content Date                             |                                                          |  |  |
| (0008,002A) Acquistion Date/Time                     |                                                          |  |  |
| (0008,0030) Study Time                               |                                                          |  |  |
| (0008,0032) Acquisition Time                         |                                                          |  |  |
| (0008,0033) Content Time                             |                                                          |  |  |
| (0008,0050) Accession Number                         |                                                          |  |  |
| (0008,0060) Modality                                 | Selected by the user or set with Modality Worklist value |  |  |
| (0008,0064) Conversion Type                          | WSD                                                      |  |  |
| (0008,0070) Manufacturer                             | Configurable                                             |  |  |
| (0008,0080) Institution                              | Configurable                                             |  |  |
| (0008,0090) Referring Physician                      | Set when received via worklist or cfind query            |  |  |
| (0008,1010) Station Name                             | Configurable (Client Device Name)                        |  |  |
| (0008,1030) Study Description                        | Entered/Selected by the PACSgear Enterprise Server user  |  |  |
| (0008,103e) Series Description                       | Entered/Selected by the PACSgear Enterprise Server user  |  |  |
| (0008,1040) Institutional Department Name            | Configurable                                             |  |  |
| (0008,1070) Operators Name                           | Configurable (user login name)                           |  |  |
| (0008,1090) Manufacturer Model Name                  | Configurable                                             |  |  |
| (0010,0010) Patient Name                             |                                                          |  |  |
| (0010,0020) Patient ID                               | Image may not be sent without this value                 |  |  |
| (0010,0030) Patient Birthdate                        |                                                          |  |  |
| (0010,0040) Patient Sex                              |                                                          |  |  |
| (0018,1000) Acq. Device Serial Number                | Configurable                                             |  |  |
| (0018,1012) Date of Secondary Capture                |                                                          |  |  |
| (0018,1014) Time of Secondary Capture                |                                                          |  |  |
| (0018,1016) Secondary Capture Device<br>Manufacturer | HYLAND                                                   |  |  |

| (0018,1018) Secondary Capture Device Model<br>Name       | PACSgear Enterprise Server |
|----------------------------------------------------------|----------------------------|
| (0018,1019) Secondary Capture Device<br>Software Version | 3.0.0                      |
| (0018,1020) Acq. Software Version                        | Configurable               |
| (0018,1023) Digital Image Format Acquired                |                            |
| (0020,000D) Study Instance UID                           |                            |
| (0020,000E) Series Instance UID                          |                            |
| (0020,0010) Study ID                                     |                            |
| (0020,0011) Series Number                                | Configurable               |
| (0020,0013) Image Number                                 |                            |
| (0020,0020) Patient Orientation                          |                            |
| (0028,0002) Samples Per Pixel                            | 3                          |
| (0028,0004) Photometric Interpretation                   | YBR_FULL_422 or RGB        |
| (0028,0006) Planar Configuration                         | 0                          |
| (0028,0010) Rows                                         |                            |
| (0028,0011) Columns                                      |                            |
| (0028,0100) Bits Allocated                               | 8                          |
| (0028,0101) Bits Stored                                  | 8                          |
| (0028,0102) High Bit                                     | 7                          |
| (0028,0103) Pixel Representation                         | 0                          |
| (7FE0,0010) Pixel Data                                   |                            |

Figure 8. DICOM Storage SCU Attribute List (Secondary Capture still images)

# Appendix B: Attribute List for DICOM Storage SCU for MPEG-4 Images

This list contains the DICOM attributes that are used by the PACSgear Enterprise Server AE when issuing a DICOM Storage request as an SCU for MPEG-4 images.

| DICOM Attribute                           | Comment                                                  |
|-------------------------------------------|----------------------------------------------------------|
| (0008,0008) Image Type                    | ORIGINAL\SECONDARY                                       |
| (0008,0016) SOP Class UID                 | 1.2.840.10008.5.1.4.1.1.77.1.4.1 (Secondary Capture)     |
| (0008,0018) SOP Instance UID              |                                                          |
| (0008,0020) Study Date                    |                                                          |
| (0008,0022) Acquisition Date              |                                                          |
| (0008,0023) Content Date                  |                                                          |
| (0008,002A) Acquistion Date/Time          |                                                          |
| (0008,0030) Study Time                    |                                                          |
| (0008,0032) Acquisition Time              |                                                          |
| (0008,0033) Content Time                  |                                                          |
| (0008,0050) Accession Number              |                                                          |
| (0008,0060) Modality                      | Selected by the user or set with Modality Worklist value |
| (0008,0064) Conversion Type               | WSD                                                      |
| (0008,0070) Manufacturer                  | Configurable                                             |
| (0008,0080) Institution                   | Configurable                                             |
| (0008,0090) Referring Physician           | Set when received via worklist or cfind query            |
| (0008,1010) Station Name                  | Configurable (iOS Device Name)                           |
| (0008,1030) Study Description             | Entered/Selected by the PACSgear Enterprise Server user  |
| (0008,103e) Series Description            | Entered/Selected by the PACSgear Enterprise Server user  |
| (0008,1040) Institutional Department Name | Configurable                                             |
| (0008,1070) Operators Name                | Configurable (user login name)                           |
| (0008,1090) Manufacturer Model Name       | Configurable                                             |
| (0010,0010) Patient Name                  |                                                          |
| (0010,0020) Patient ID                    | Image may not be sent without this value                 |
| (0010,0030) Patient Birthdate             |                                                          |
| (0010,0040) Patient Sex                   |                                                          |
| (0018,1000) Acq. Device Serial Number     | Configurable                                             |
| (0018,1012) Date of Secondary Capture     |                                                          |
| (0018,1014) Time of Secondary Capture     |                                                          |

| (0018,1016) Secondary Capture Device<br>Manufacturer     | HYLAND                     |
|----------------------------------------------------------|----------------------------|
| (0018,1018) Secondary Capture Device Model<br>Name       | PACSgear Enterprise Server |
| (0018,1019) Secondary Capture Device<br>Software Version | 3.0.0                      |
| (0018,1020) Acq. Software Version                        | Configurable               |
| (0018,1023) Digital Image Format Acquired                |                            |
| (0020,000D) Study Instance UID                           |                            |
| (0020,000E) Series Instance UID                          |                            |
| (0020,0010) Study ID                                     |                            |
| (0020,0011) Series Number                                | Configurable               |
| (0020,0013) Image Number                                 |                            |
| (0020,0020) Patient Orientation                          |                            |
| (0028,0002) Samples Per Pixel                            | 3                          |
| (0028,0004) Photometric Interpretation                   | YBR_PARTIAL_420            |
| (0028,0006) Planar Configuration                         | 0                          |
| (0028,0010) Rows                                         |                            |
| (0028,0011) Columns                                      |                            |
| (0028,0100) Bits Allocated                               | 8                          |
| (0028,0101) Bits Stored                                  | 8                          |
| (0028,0102) High Bit                                     | 7                          |
| (0028,0103) Pixel Representation                         | 0                          |

Figure 9. DICOM Storage SCU Attribute List (MPEG-4 transfer syntax)

# Appendix C: Attribute List for DICOM Modality Worklist Management Requests

This table contains the DICOM attributes that are used by the PACSgear Enterprise Server AE when issuing a DICOM Modality Worklist request.

| DICOM Attribute                                      | Comment                                                            |
|------------------------------------------------------|--------------------------------------------------------------------|
| (0008,0050) Accession Number                         | User may attempt an exact match                                    |
| (0008,0090) Referring Physician's Name               |                                                                    |
| (0010,0010) Patient Name                             | User may narrow the search                                         |
| (0010,0020) Patient ID                               | User may attempt an exact match                                    |
| (0010,0030) Patient Birthdate                        |                                                                    |
| (0010,0040) Patient Sex                              |                                                                    |
| (0020,000D) Study Instance UID                       |                                                                    |
| (0032,1064) Requested Procedure Code Sequence        |                                                                    |
| (0040,0100) Scheduled Procedure Step<br>Sequence     |                                                                    |
| >(0008,0100) Code Value                              |                                                                    |
| >(0008,0060) Modality                                | User may search for a specific modality                            |
| >(0040,0002) Scheduled Procedure Step Start<br>Date  | The product can be configured to always perform a date range query |
| >(0040,0003) Scheduled Procedure Step Start<br>Time  |                                                                    |
| >(0040,0007) Scheduled Procedure Step<br>Description |                                                                    |

Figure 10. DICOM Modality Worklist Attributes

# Appendix D: Attribute List for DICOM Q/R C-FIND Requests

This table contains the DICOM keys that are used by the PACSgear Enterprise Server AE when issuing a DICOM Q/R C-FIND request. The C-FIND request will always use the Study Root Information model.

| DICOM Attribute                        | Comment                                                                           |
|----------------------------------------|-----------------------------------------------------------------------------------|
| (0008,0020) Study Date                 | The product can be configured to always perform a date range query                |
| (0008,0030) Study Time                 |                                                                                   |
| (0008,0050) Accession Number           | User may attempt an exact match                                                   |
| (0008,0052) Query/Retrieve Level       | The value is always "STUDY"                                                       |
| (0008,0060) Modality                   | User may search for a specific modality (Not sent unless specifically configured) |
| (0008,0061) Modalities in Study        | User may search for a specific modality                                           |
| (0008,0090) Referring Physician's Name |                                                                                   |
| (0008,1030) Study Description          |                                                                                   |
| (0010,0010) Patient Name               | User may narrow the search                                                        |
| (0010,0020) Patient ID                 | User may attempt an exact match                                                   |
| (0010,0030) Patient Birth Date         |                                                                                   |
| (0010,0040) Patient Sex                |                                                                                   |
| (0020,000D) Study Instance UID         |                                                                                   |

Figure 11. DICOM Q/R C-FIND Attributes